Artigo [Andre Larsen Barbosa](https://pt.community.intersystems.com/user/andre-larsen-barbosa) · Abr. 26, 2021 2min de leitura

## **Calculando o tamanho detalhado da classe / tabela**

Nos bons velhos tempos (tm), determinar o tamanho dos dados, fluxos e índices para uma classe / tabela era fácil - você apenas executava %GSIZE e *verificava as globais D, S e I respectivamente.*

No entanto, hoje em dia a fragmentação, os nomes globais otimizados e os índices em globais separados produzem a saída% GSIZE parecida com esta:

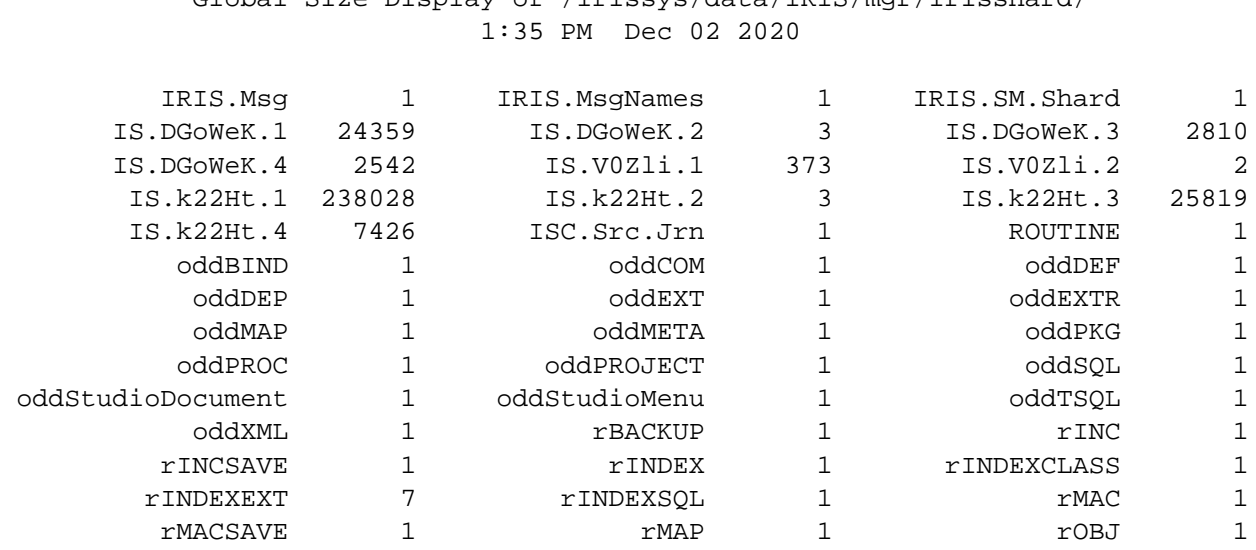

## Global Size Display of /irissys/data/IRIS/mgr/irisshard/

## TOTAL: 301403

Claro, você pode seguir as definições de armazenamento e decodificar isso para entender onde seu espaço foi, mas não é mais óbvio.

Insira ClassSize query um tvf customizado mostrando os globais relacionados a classes, seu tamanho e função.

Chame-o com dois argumentos:

- package onde procurar por classes persistentes
- fast se verdadeiro retorna apenas o espaço alocado

Esta é a aparência de uma combinação de classes fragmentadas e não fragmentadas:

SELECT<sup>\*</sup> FROM Utils. ClassSize ('isc.ecom.model',0)

Row count: 23 Performance: 10.635 seconds 2095 global references 236596207 commands executed 0 disk read latency (ms) Cached Quer

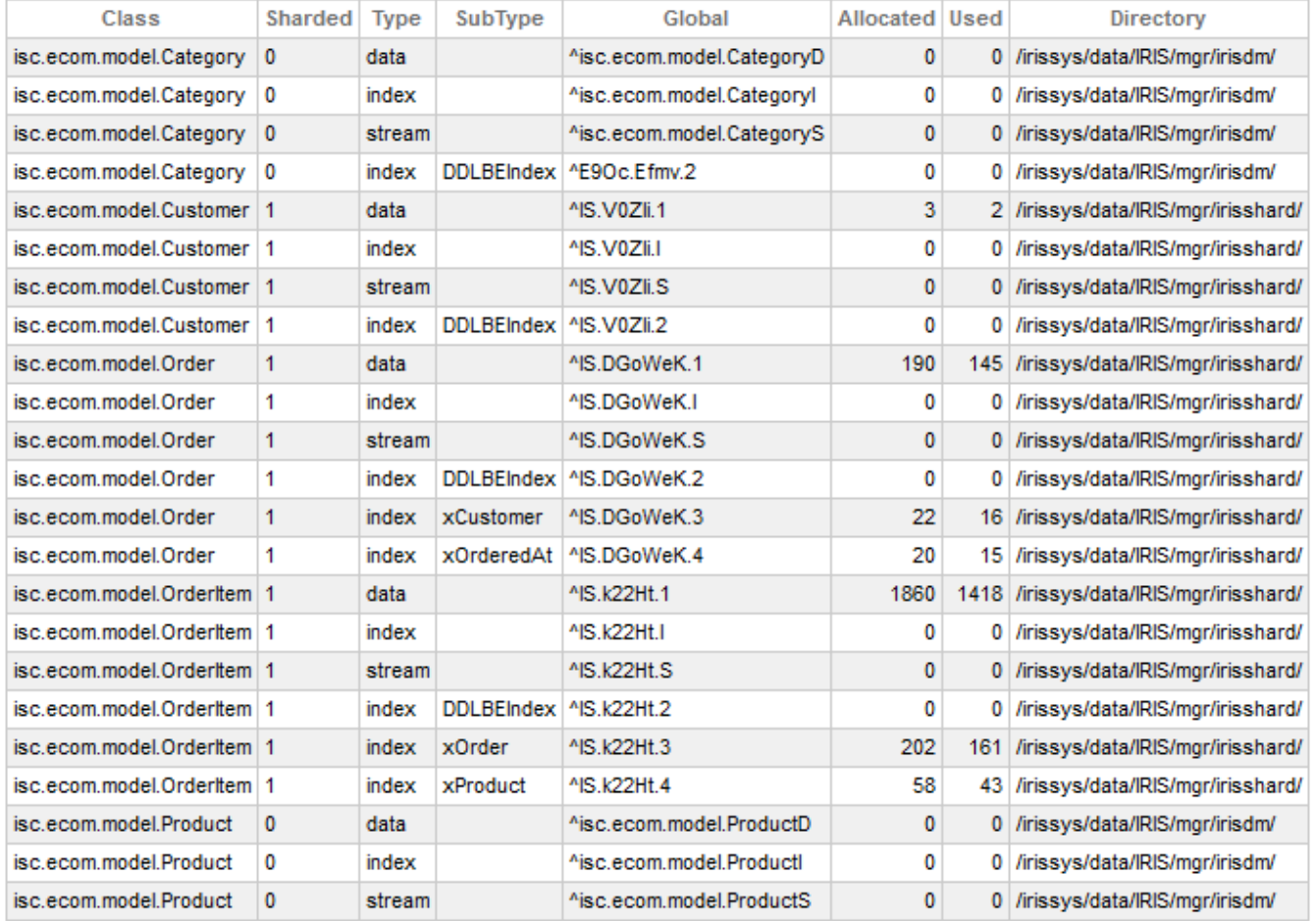

## 23 row(s) affected

A limitação é - atualmente, apenas as informações sobre o fragmento atual são retornadas para as classes fragmentadas.

[#Sharding](https://pt.community.intersystems.com/tags/sharding) [#SQL](https://pt.community.intersystems.com/tags/sql) [#InterSystems IRIS](https://pt.community.intersystems.com/tags/intersystems-iris)

**URL de origem:**[https://pt.community.intersystems.com/post/calculando-o-tamanho-detalhado-da-classe-tabela](https://pt.community.intersystems.com/https://pt.community.intersystems.com/post/calculando-o-tamanho-detalhado-da-classe-tabela)

Q